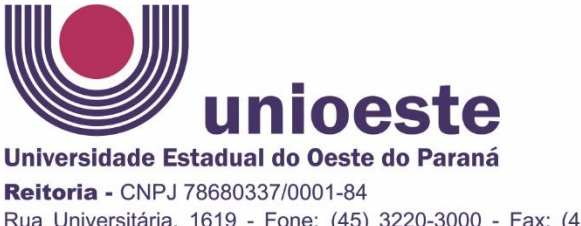

Rua Universitária, 1619 - Fone: (45) 3220-3000 - Fax: (45) 3324-4590 Jardim Universitário - Cx. P. 000701 - CEP 85819-110 - Cascavel - Paraná www.unioeste.br

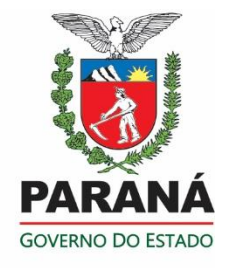

# **EDITAL Nº 014/2021 – ESPECIALIZAÇÃO ECONOMIA RURAL - RESTEC**

ABERTURA DE INSCRIÇÕES PARA A SELEÇÃO DE BOLSISTAS PROFISSIONAIS DO CURSO DE ESPECIALIZAÇÃO LATO SENSU EM ECONOMIA RURAL – RESIDÊNCIA TÉCNICA – NA MODALIDADE À DISTÂNCIA, VINCULADO AO PROGRAMA DE RESIDÊNCIA TÉCNICA DO ESTADO DO PARANÁ - RESTEC.

A Coordenação da Especialização em Economia Rural da Universidade Estadual do Oeste do Paraná – **UNIOESTE**, atendendo aos termos da Lei Estadual nº 20.086/2019; os protocolos CR nº 2050/2021, de 17 de maio de 2021, Ato Executivo nº 55/2021-GRE, de 09 de junho de 2021, e a necessidade de atender ao excepcional interesse público da Superintendência de Ciência, Tecnologia e Ensino Superior e Secretaria de Agricultura e do Abastecimento.

# **TORNA PÚBLICO:**

# **1 – DO PERÍODO E LOCAIS DE INSCRIÇÃO:**

Estão abertas as inscrições para o Processo de Seleção de **BOLSITA com Qualificação Profissional conforme descrição no anexo II e item 2.2.1.** Para compor a Equipe de Trabalho do projeto acima indicado, vinculado ao Programa de Especialização em Economia Rural - RESTEC, nos termos do TC nº 025/2021 - SETI-SEAB-IDR-ADAPAR-UNIOESTE-UEPGUNICENTRO-UEM-UEL-UENP, ao ATO EXECUTIVO Nº 55/2021-GRE de 09 de junho de 2021, ao Despacho Governamental sob o protocolo 17.166.938-3 de 08 de junho de 2021, para o período de **02/08/2021 até as 17:00 h do dia 09 de agosto de 2021.**

**1.1 -** As inscrições devem ser feitas PRESENCIALMENTE pelo(a)s Candidato(a)s mediante apresentação do Formulário de Inscrição e da Documentação exigidos neste Edital, e registro junto ao Coordenação de Concursos e Processos Seletivos – COGEPS localizado no bloco amarelinho próximo a reitoria. Na rua Universitária, 1619 – Jardim Universitário – Cascavel - Pr

## **2 – DAS VAGAS:**

O presente Edital de Inscrição do Processo de Seleção de Bolsistas, estabelece a distribuição das Vagas e seus respectivos critérios, a seguir indicados.

## **2.1 – VAGA COM QUALIFICAÇÃO PROFISSIONAL:**

**2.2.1** – **01 (UMA) VAGA para pessoas com** f**ormação acadêmica em curso de graduação incompleta (cursando), preferencialmente na área de sistemas para internet. Experiência profissional com as ferramentas de aprendizagem do Ambiente Virtual de Aprendizagem** 

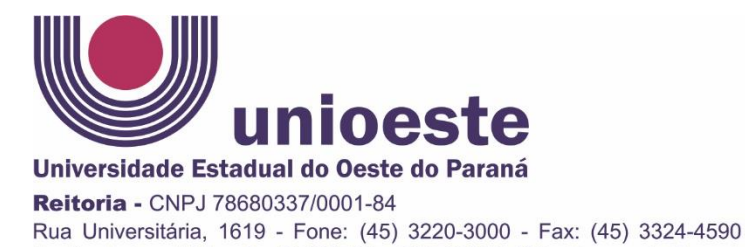

Jardim Universitário - Cx. P. 000701 - CEP 85819-110 - Cascavel - Paraná

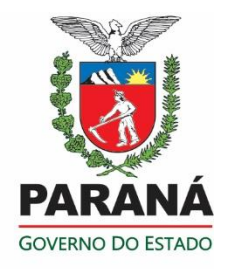

## **Moodle em suas versões. Experiência profissional com Diagramação de material didático para Web e para EaD de no mínimo seis (06) meses. Ver demais qualificações no Anexo II.**

## **3 – DO FORMULÁRIO:**

www.unioeste.br

**3.1** – O Formulário de Inscrição, Anexo I, deve ser preenchido pelo(a) Candidato(a) conforme Área de formação estabelecida nesse Edital.

# **4 – DA DOCUMENTAÇÃO NECESSÁRIA À INSCRIÇÃO:**

No ato da Inscrição o(a) candidato(a) deve apresentar a seguinte documentação, conforme a Bolsa indicada à Seleção, não sendo permitido inclusão de outro material após efetuado o protocolo.

### **4.2** – **O(A) CANDIDATO(A) DEVE PROVIDENCIAR**:

- 4.2.1 Formulário de Inscrição, contendo a indicação da vaga (Anexo I)
- 4.2.2 Cópia do CPF, do RG e do comprovante de Residência.
- 4.2.3 Declaração de Matrícula atualizada (julho/2021).
- 4.2.4 Cópia do Histórico Escolar atualizado (julho/2021).
- 4.1.5 Cópia do Currículo da Plataforma Lattes atualizado (julho/2021) e dos comprovantes da produção acadêmica e da experiência profissional.
- 4.1.6 Opcional: Cópia de documentos que comprovem outras experiências profissionais.

#### **5 - DAS BOLSAS:**

**5.1 –** A Bolsa para **Qualificação Profissional** tem valor correspondente a R\$ 1.300,00 (hum mil e trezentos reais) mensais, para uma carga horária de 40 horas semanais e período de execução de até 24 (vinte e quatro) meses.

#### **6 – DO PROCESSO DE SELEÇÃO:**

O Processo de Seleção de Bolsista será realizado em 03 (três) Etapas, conforme segue:

**6.1** – Primeira Etapa: Homologação das Inscrições.

**6.1.1** – Nessa Etapa, a Coordenação e integrante(s) da Equipe de Trabalho, constante no projeto analisarão cada inscrição em seus aspectos documentais, com indicação de "homologação" ou "não homologação" da Inscrição ao resultado dessa Etapa.

**6.2** – Segunda Etapa: Entrevista do(a) Candidato(a).

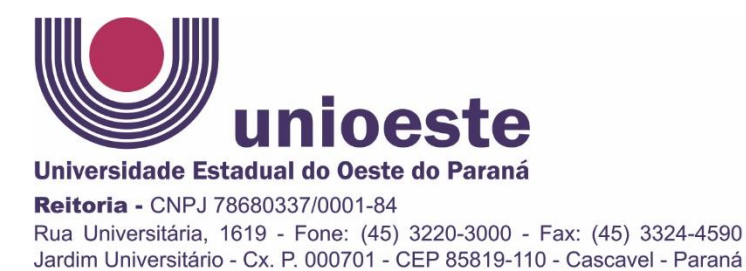

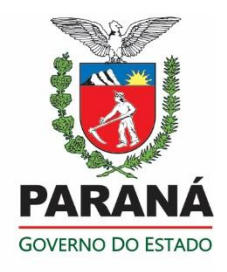

**6.2.1** – Nessa Etapa a Coordenação e integrante(s) da Equipe de Trabalho, que participarão nessa etapa, realizarão entrevistas com cada Candidato (a), tendo por referência o perfil a Modalidade da Bolsa e as possibilidades de contribuição ao projeto.

**6.3** – Terceira Etapa: Análise do Currículo.

**6.3.1** – Nessa Etapa a Coordenação e integrante(s) da Equipe de Trabalho, que participarão nessa etapa, realizarão a análise do Currículo e a documentação comprobatória, do(a) Candidato(a).

# **7** – **DA AVALIAÇÃO:**

www.unioeste.br

**7.1 –** Para a Vaga de Bolsista **Qualificação Profissional**, a Entrevista terá peso 80 (oitenta) e o Currículo terá peso 20 (vinte).

**7.3** – A Classificação do(a)s Candidato(a)s será elaborada na ordem da Nota Final decrescente (100 a 0), e a margem de corte para desclassificação será a Nota Inferior a 60 (sessenta) pontos.

**7.4 –** Para a análise do Currículo Lattes serão utilizados os formulários institucionais obtidos na base do Cnpq

## **8 – DOS REQUISITOS AOS BOLSISTAS E OCUPAÇÃO DE VAGA:**

**8.1** - Para o ato de ingresso na modalidade da Bolsa, o(a)s Classificado(a)s deve(m) atender os seguintes requisitos.

**8.1.2** – Para os(a) bolsista classificado possa integrar a Equipe de Trabalho do Projeto e assinar Termo de Compromisso de Bolsista, além do requisito exigido no Subitem 2.2.1, desse Edital, será exigido que não tenha vínculo empregatício e não tenha outra modalidade de bolsa vinculada a projeto. O(a) Bolsista Contratado(a) também terá que dedicar 40 (quarenta) horas semanais ao Projeto.

**8.2** – Para a ocupação da(s) vaga(s) será convocado o(a) Candidato(a), conforme a Ordem de Classificação e o número da Bolsa disponível 01 (uma).

**8.2.1** – No caso de não haver Candidato(a) Classificado conforme o subitem 2.1, supra citado, o(a) Coordenador(a) expedirá novo Edital de Inscrição de Processo de Seleção de Bolsistas.

## **9 – DO INÍCIO DO VÍNCULO E DAS ATIVIDADES:**

O início do vínculo institucional do(a) Bolsista e nas atividades do projeto de especialização em Economia Rural, será realizado somente após os parceiros terem repassado as dotações orçamentárias a Unioeste.

**9.1** – O período de início e da vigência das Bolsas têm por marco jurídico o Termo de Cooperação firmado e que tem por objeto o Projeto indicado nesse Edital e demais atos institucionais adotados pela SETI/USF.

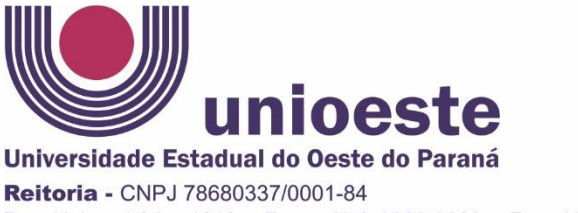

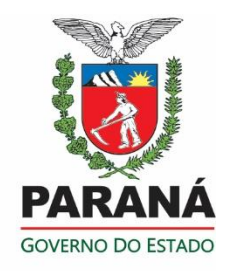

Rua Universitária, 1619 - Fone: (45) 3220-3000 - Fax: (45) 3324-4590 Jardim Universitário - Cx. P. 000701 - CEP 85819-110 - Cascavel - Paraná www.unioeste.br

**9.2** – O período de início e da vigência das Bolsas também estão condicionados à liberação dos recursos financeiros do Termo de Cooperação celebrado.

# **10 – DOS CRITÉRIOS PARA A DISTRIBUIÇÃO:**

**10.1** – A classificação obedece à ordem decrescente dos pontos obtidos, nas análises efetuadas pela Equipe de Trabalho do Projeto e publicizada em Edital específico, bem como a(s) possível(is) substituição(ões) de Bolsista(s).

# **11 - DA PUBLICAÇÃO E DIVULGAÇÃO DOS RESULTADOS DE CADA ETAPA:**

**11.1** – O Edital de Homologação das Inscrições será publicado até às 17:30 horas do dia **09 de agosto de 2021**, e divulgado na página da COGEPS.

**11.2 –** O Edital das Entrevistas será publicado até às 17:00 horas **do dia 10 de agosto de 2021,** e divulgado na página da COGEPS.

**11.3** – O Edital do Resultado Final da Seleção será publicado até 48 (quarenta e oito) horas após o encerramento da Entrevistas, e divulgado no e divulgado na página da COGEPS.

### **12 - CONSIDERAÇÕES FINAIS**

**12.1** – Os casos não previstos neste Edital serão analisados pelos Coordenadores do projeto e membros da Equipe de Trabalho.

**12.2** – A contratação dos bolsistas e respectivo pagamento ficam condicionados à formalização e repasse das dotações orçamentárias relativas ao Termo de Cooperação entre a SETI/USF, SEAB e UNIOESTE.

Publique-se.

Cumpra-se.

Toledo, 02 de agosto de 2021.

Professor Dr. Lucir Reinaldo Alves Professor Dr. Carlos Alberto Piacenti Coordenador Pedagógico Coordenador Administrativo Financeiro

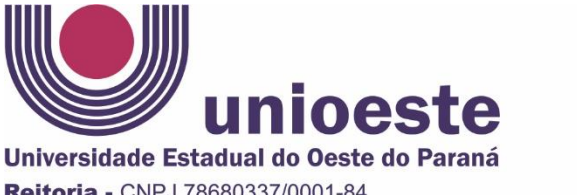

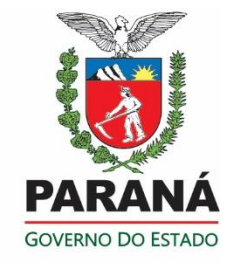

#### Reitoria - CNPJ 78680337/0001-84 Rua Universitária, 1619 - Fone: (45) 3220-3000 - Fax: (45) 3324-4590 Jardim Universitário - Cx. P. 000701 - CEP 85819-110 - Cascavel - Paraná www.unioeste.br

# **ANEXO – I DO EDITAL Nº 14/2021 RESTEC ECONOMIA RURAL**

# **FORMULÁRIO DE INSCRIÇÃO**

## **I – MODALIDADE DA BOLSA**:

- ( ) **Qualificação Profissional em Informática**
- ( ) **Qualificação Profissional em Letras**
- ( ) **Qualificação Profissional em:**

### **II – DADOS DE IDENTIFICAÇÃO:**

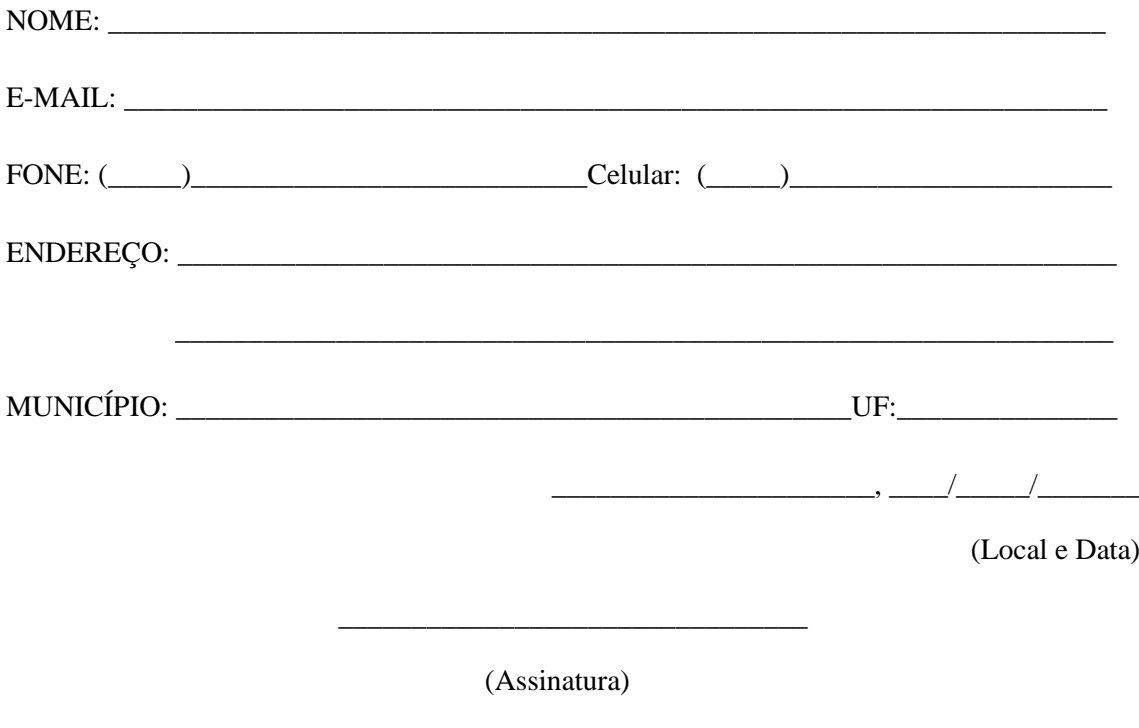

Encaminhar para os:

#### **PROF. LUCIR REINALDO ALVES**

#### **PROF. DR. CARLOS ALBERTO PIACENTI**

Coordenadores do Projeto – Especialização Economia Rural - RESTEC

Período de Inscrição: 02 a 09 de agosto de 2021.

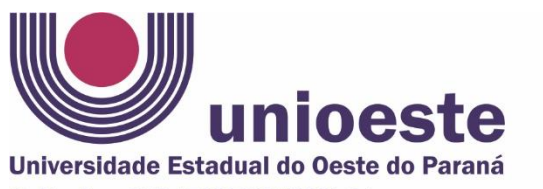

Reitoria - CNPJ 78680337/0001-84 Rua Universitária, 1619 - Fone: (45) 3220-3000 - Fax: (45) 3324-4590 Jardim Universitário - Cx. P. 000701 - CEP 85819-110 - Cascavel - Paraná www.unioeste.br

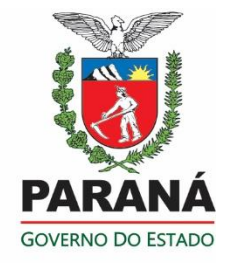

#### **ANEXO – II DO EDITAL Nº 14/2021 RESTEC ECONOMIA RURAL**

#### **Qualificação profissional**

Formação acadêmica em curso de graduação incompleta (cursando), preferencialmente na área de sistemas para internet. Experiência profissional com as ferramentas de aprendizagem do Ambiente Virtual de Aprendizagem Moodle em suas versões. Experiência profissional com Diagramação de material didático para Web e para EaD de no mínimo seis (06) meses.

Conhecimentos e experiência desejados

Conhecimento e experiência com Microsoft Windows 10, Microsoft Office (Word, Excel, Power Point, One Drive, Share Point, Outlook, Teams) etc.

Conhecimento e experiência com ferramentas para transmissões de eventos online (conferência web RNP, Youtube e Facebook lives), Obs studio, Streamlabs obs etc.

Conhecimento e experiência com as ferramentas de aprendizagem do Ambiente Virtual de Aprendizagem Moodle em suas versões;

Conhecimento e experiência sobre a administração e rotinas de gestão do Ambiente Virtual de Aprendizagem Moodle em suas versões;

Conhecimento e experiências sobre as funções de configuração do Ambiente Virtual de Aprendizagem Moodle – configurações iniciais de políticas para o usuário, segurança do site e privacidade, instalação de plugins, configuração e criação de banco de questões e questionários, desempenho, categorias e cursos, gerenciamento de usuários, papéis e permissões, personalização de detalhes, rotinas administrativas etc.

Conhecimento e experiência no suporte ao usuário do Ambiente Virtual de Aprendizagem Moodle (e-mails, aplicativos de mensagens etc.)

Conhecimento no uso das ferramentas para acesso remoto SSH, Área de trabalho remoto etc.

Conhecimento no uso das linguagens HTML, CSS, Javascript.

Conhecimento sobre o uso das plataformas sociais (facebook, instagram, youtube etc.) como ferramentas de apoio à aprendizagem.